## **Elements Connector - formerly known as nFeed**

Xporter for Jira allows you to extract data from each Elements Connector custom field.

## **Definition**

Let's say this Elements Connector custom field is named "Elements Connector test custom field." The definition will be:

\${nFeed test custom field}

That´s it. There´s no other special configuration to be made.

There are currently 5 types of Elements Connector custom fields:

- Elements Connector custom field
- Elements Connector Date
- Elements Connector DateTime
- Elements Connector User
- Elements Connector [Deprecated]

These can all be exported in the same way.

➀ Due to third-party limitations, we currently do not support our **dateformat** functions on Elements Connector Date and Elements Connector Date Time custom fields.

## **Examples**

```
Let's say you want to extract the data from a normal nFeed custom field named "Normal nFeed." Use:
${Normal nFeed}
```
## Another example:

```
nFeed User:
```
jcarlos

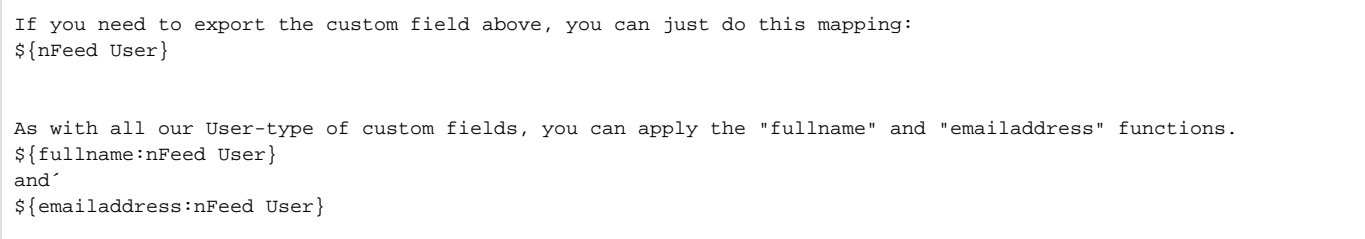

When exported to a Word document, they would look like:

Normal nFeed custom field: Nuno Silva Deprecated nFeed custom field: Nuno Silva User nFeed custom field: jcarlos User nFeed custom field with "emailaddress" Xporter function: wdadw@adwd.com User nFeed custom field with "fullname" Xporter function: Carlos Mane Date nFeed custom field: 2017-06-08 00:00:00.0 Date Time nFeed custom field: 2017-06-08 12:07:00.0